## **QGIS Application - Feature request #4823 Add warning when saving PGsql/PostGIS passwords**

*2012-01-16 08:58 AM - Giovanni Manghi*

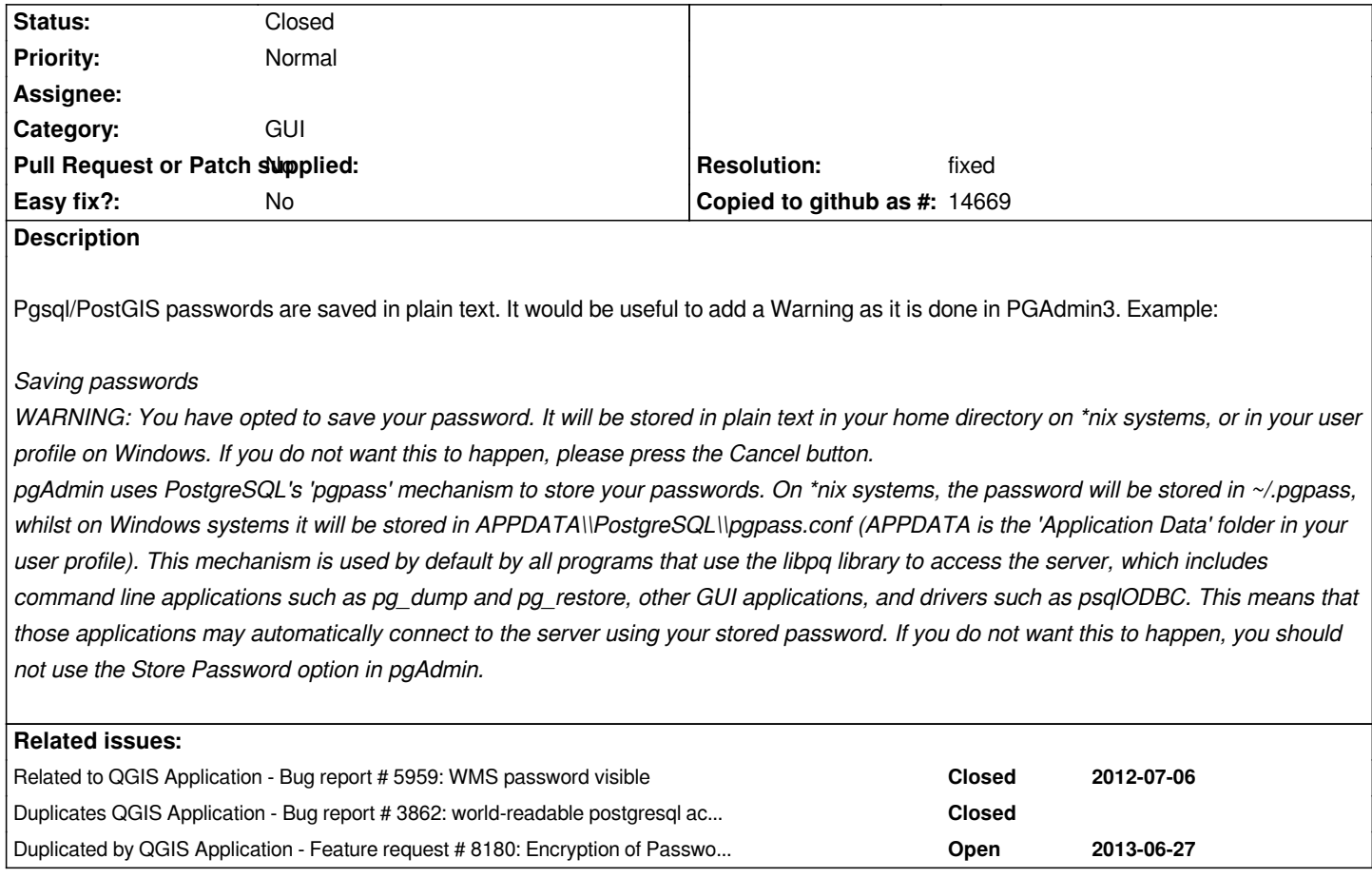

**History**

**#1 - 2012-01-16 09:00 AM - Alexander Bruy**

*See also #3862*

## **#2 - 2012-01-22 11:56 PM - Jürgen Fischer**

*- Resolution set to fixed*

*- Status changed from Open to Closed*

*implemented in commit:72c04ce8*